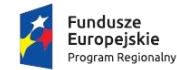

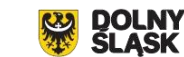

Unia Europejska O Europejski Fundusz Rozwoju Regionalneg

## **ZINTEGROWANE INWESTYCJE TERYTORIALNE AGLOMERACJI WAŁBRZYSKIEJ**

### **PODSTAWOWE ZAŁOŻENIA KONKURSU W RAMACH PODDZIAŁANIA:**

### *4.2.4 Gospodarka wodno-ściekowa – ZIT AW*

[www.rpo.dolnyslask.pl](http://www.rpo.dolnyslask.pl/) [www.ipaw.walbrzych.eu](http://www.ipaw.walbrzych.eu/)

[www.funduszeeuropejskie.gov.pl](http://www.funduszeeuropejskie.gov.pl/)

Szkolenie jest współfinansowane przez Unię Europejską ze środków Europejskiego Funduszu Społecznego w ramach Pomocy Technicznej Regionalnego Programu Operacyjnego Województwa Dolnośląskiego 2014-2020

**Wałbrzych 2 sierpnia 2018 r.**

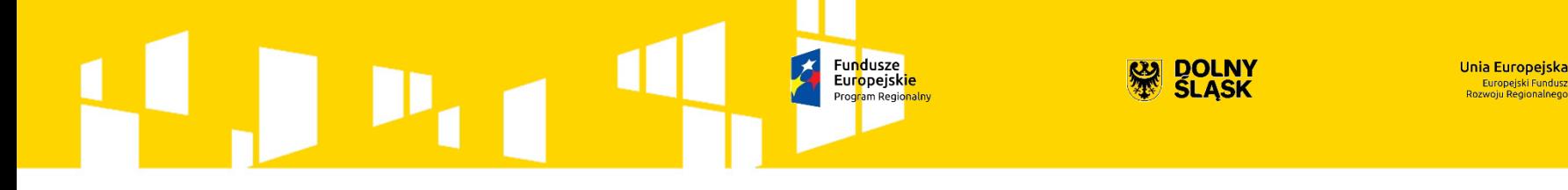

## **OŚ PRIORYTETOWA 4 ŚRODOWISKO I ZASOBY**

### **Działanie 4.2 Gospodarka wodno-ściekowa**

*Działanie 4.2.4 Gospodarka wodno-ściekowa – ZIT AW*

*Celem szczegółowym Działania 4.2 jest zwiększenie liczby ludności korzystającej z systemu oczyszczania ścieków zgodnego z wymogami akcesyjnymi, w tym dyrektywy dotyczącej oczyszczania ścieków.*

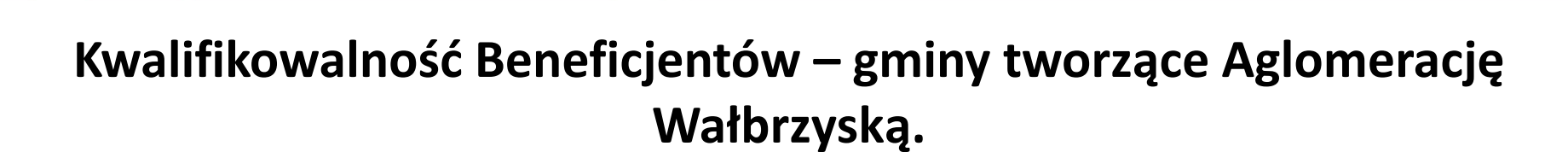

'rog<mark>r</mark>am Regio<mark>nalny</mark>

## **Aglomerację Wałbrzyską (AW) tworzą 22 gminy:**

- 1. Boguszów-Gorce
- 2. Czarny Bór
- 3. Dobromierz
- 4. Głuszyca
- 5. Jaworzyna Śląska
- 6. Jedlina-Zdrój
- 7. Kamienna Góra gmina wiejska
- 8. Kamienna Góra miasto
- 9. Lubawka
- 10. Marcinowice
- 11. Mieroszów

12. Nowa Ruda - gmina wiejska

**DOLNY**<br>SLASK

Jnia Europejska Europejski Fundusz

- 13. Nowa Ruda miasto
- 14. Stare Bogaczowice
- 15. Strzegom
- 16. Szczawno-Zdrój
- 17. Świdnica gmina wiejska
- 18. Świdnica miasto
- 19. Świebodzice
- 20. Walim
- 21. Wałbrzych
- 22. Żarów

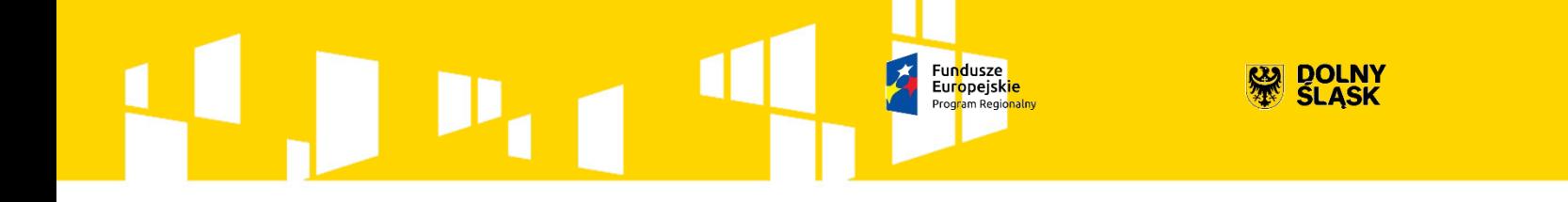

### **W ramach konkursu o dofinansowanie realizacji projektu mogą ubiegać się:**

Inia Europeiska Europejski Fundus:

- jednostki samorządu terytorialnego, ich związki i stowarzyszenia;
- jednostki organizacyjne jst;
- podmioty świadczące usługi wodno-ściekowe w ramach realizacji zadań jednostek samorządu terytorialnego.

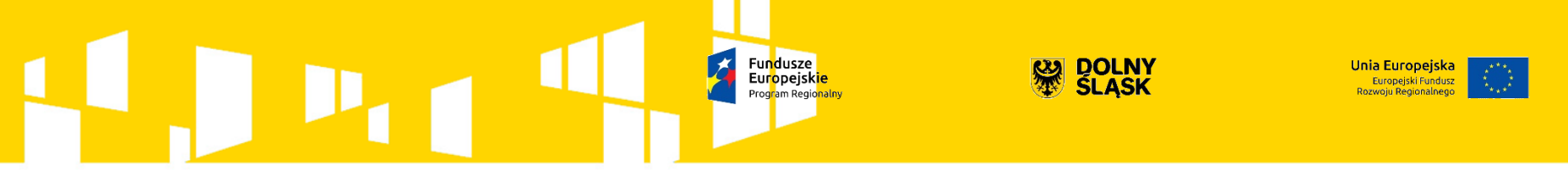

**TYPY PROJEKTÓW:**

**4.2.A Projekty dotyczące budowy, rozbudowy, przebudowy i/lub modernizacji zbiorczych systemów odprowadzania i oczyszczania ścieków komunalnych w aglomeracjach uwzględnionych w Krajowym Programie Oczyszczania Ścieków Komunalnych (KPOŚK) – od 2 do 10 tys. RLM, w tym:**

- sieci kanalizacji sanitarnej,
- oczyszczalnie ścieków,
- inwestycje w zakresie instalacji służących do zagospodarowania komunalnych osadów ściekowych (innego niż składowanie) – jako element projektu,
- inne urządzenia do oczyszczania, gromadzenia, odprowadzania i oczyszczania ścieków – jako element projektu.

**DOLNY SLASK** 

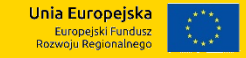

Dokumentem stanowiącym podstawę do oceny projektów jest V aktualizacja Krajowego Programu Oczyszczania Ścieków Komunalnych (KPOŚK) przyjęta przez Radę Ministrów 31 lipca 2017 r. wraz z Master Planem dla wdrażania dyrektywy 91/271/EWG (przyjętym przez Ministra Środowiska 08.09.2017 r.) zawierającym listę potrzeb inwestycyjnych w poszczególnych aglomeracjach.

Ponadto wymagane jest aby wybudowana/zmodernizowana infrastruktura spełniała wymagania dyrektywy Rady 91/271/EWG w sprawie oczyszczania ścieków komunalnych oraz rozporządzenia Ministra Środowiska z 18.11.2014 r. w sprawie warunków, jakie należy spełnić przy wprowadzaniu ścieków do wód lub do ziemi, oraz w sprawie substancji szczególnie szkodliwych dla środowiska wodnego. Na etapie wniosku o dofinansowanie weryfikacja nastąpi na podstawie oświadczenia wnioskodawcy. W przypadku budowy/modernizacji oczyszczalni ścieków – spełnienie ww. wymagań nastąpi po oddaniu do użytkowania, a w przypadku budowy/modernizacji kanalizacji, ścieki odprowadzane z wybudowanej lub zmodernizowanej w ramach projektu kanalizacji sanitarnej będą odprowadzane do oczyszczalni, która już spełnia w/w wymagania.

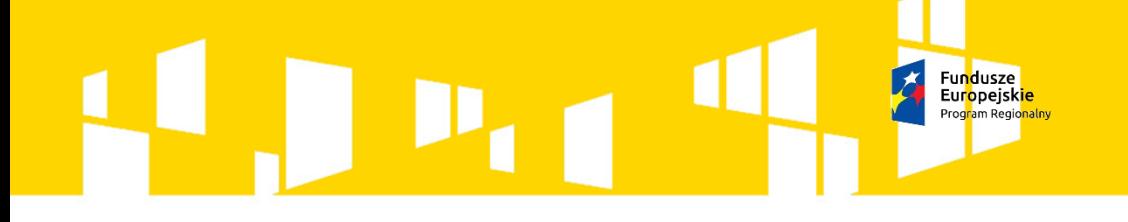

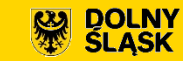

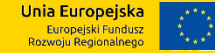

## **Preferowane będą projekty:**

- na terenie aglomeracji o najniższym stopniu skanalizowania;
- poprawiające stan środowiska na obszarach chronionych;

## **Nie będą finansowane:**

• odrębne projekty dotyczące tylko infrastruktury wodociągowej;

**Jako element** kompleksowych projektów regulujących gospodarkę wodnościekową – do 15% wydatków kwalifikowalnych –inwestycje dotyczące budowy, rozbudowy, przebudowy urządzeń zaopatrzenia w wodę i poboru wody, w tym:

- sieci wodociągowe,
- stacje uzdatniania wody,
- zbiorniki umożliwiające pozyskiwanie wody pitnej,
- urządzenia służące do gromadzenia, przechowywania i uzdatniania wody.

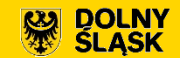

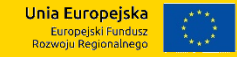

## **Wydatki niekwalifikowane w ramach naboru:**

- a) Wydatki na zakup środków transportu, z wyłączeniem specjalistycznych środków transportu niezbędnych do prawidłowego funkcjonowania gospodarki wodno-ściekowej w aglomeracjach uwzględnionych w Krajowym Programie Oczyszczania Ścieków Komunalnych (KPOŚK) – od 2 do 10 tys. RLM.
- b) Wydatki na infrastrukturę wodociągową stanowiące powyżej 15% kosztów kwalifikowalnych całkowitych projektu regulującego gospodarkę wodnościekową na terenie aglomeracji uwzględnionej w Krajowym Programie Oczyszczania Ścieków Komunalnych (KPOŚK) – od 2 do 10 tys. RLM.
- c) Wydatki na infrastrukturę wodno-kanalizacyjną zlokalizowaną poza granicami aglomeracji uwzględnionej w Krajowym Programie Oczyszczania Ścieków Komunalnych (KPOŚK) – od 2 do 10 tys. RLM.

## Europejskie

W związku z Uchwałą Sądu Najwyższego 7 sędziów z dnia 22 czerwca 2017 r. III SZP 2/16 w sprawie definicji przyłącza kanalizacyjnego i przyłącza wodociągowego wyłączone są z kwalifikowalności także wydatki poniesione na budowę przyłączy kanalizacyjnych i wodociągowych, jeżeli wnioskodawca/beneficjent/partner lub podmiot upoważniony do ich ponoszenia wskazany we wniosku o dofinansowanie nie posiada/nie będzie posiadał (najpóźniej w dniu podpisania umowy o dofinansowanie projektu) prawa do dysponowania nieruchomością na cele budowlane w rozumieniu art. 3 pkt 11 ustawy z dnia 7 lipca 1994 r. Prawo budowlane (t.j. Dz. U. z 2017 r. poz. 1332 z późn. zm.) , w odniesieniu do nieruchomości na której/których zlokalizowany jest/będzie projekt, na okres jego realizacji i trwałości (weryfikowane na podstawie oświadczenia Wnioskodawcy/Beneficjenta).

**DOLNY**<br>SLASK

Inia Europejska

Europejski Fundusz

Posiadanie przez Beneficjenta prawa do dysponowania nieruchomością na cele budowlane, będzie ponownie weryfikowane, o ile zaistnieje taka konieczność, przed podpisaniem umowy o dofinansowaniem projektu.

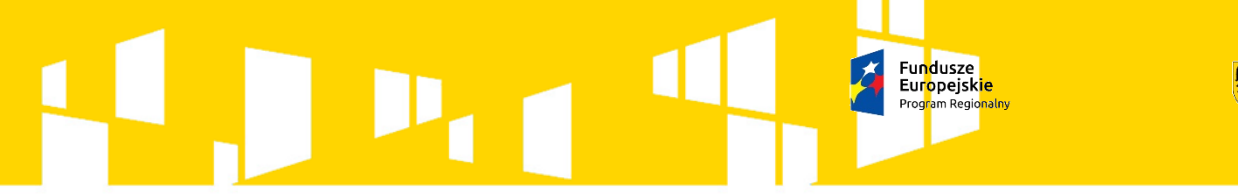

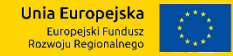

### Alokacja w ramach konkursu wynosi **5 278 212 Euro – 22 754 371 zł**

Alokacja przeliczona po kursie Europejskiego Banku Centralnego (EBC) obowiązującym 29 maja 2018r., 1 euro = 4,3110 zł

Minimalna całkowita wartość projektu: **100 000,00 zł**

Maksymalna wartość projektu: **nie dotyczy** Wnioskowana w projekcie wartość dofinansowania (przeliczona po kursie wskazanym w regulaminie konkursu) nie może przekroczyć alokacji przeznaczonej na niniejszy konkurs.

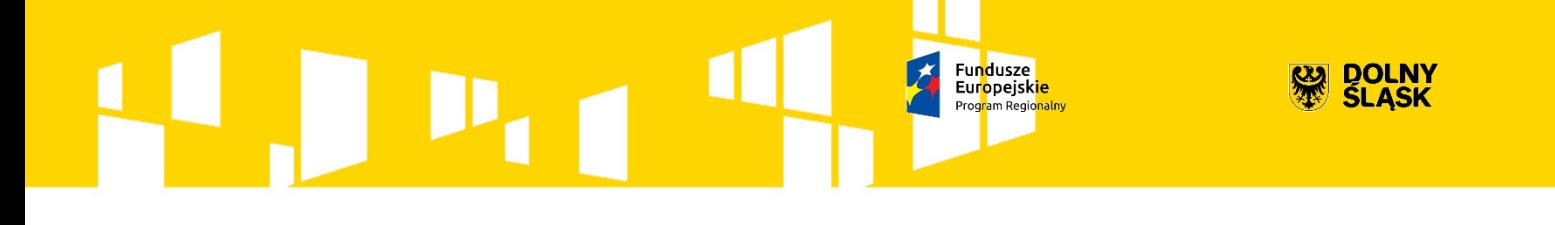

## **Maksymalny poziom dofinansowania UE na poziomie projektu wynosi:**

Jnia Europejska Europejski Fundusz **Rozwoju Regionalneg** 

- 1. w przypadku projektu nieobjętego pomocą publiczną maksymalnie 85% kosztów kwalifikowalnych;
- 2. w przypadku projektu objętego pomocą publiczną na podstawie Rozporządzenia Ministra Infrastruktury i Rozwoju z dnia 19 marca 2015 r. w sprawie udzielania pomocy de minimis w ramach regionalnych programów operacyjnych na lata 2014 – 2020, kwota pomocy nie może przekroczyć 85% kosztów kwalifikowalnych.

## Europejskie

Projekty w ramach działania 4.2 pozbawione są znamion pomocy publicznej o ile wnioskodawca/beneficjent funkcjonuje jako jedyny podmiot na rynku lokalnym (rynek jest zamknięty na jakąkolwiek konkurencję – monopol naturalny) i dodatkowo nie prowadzi działalności na innych rynkach geograficznych ani rynkach produktów/usług. W sytuacji, gdy mimo to zostanie zidentyfikowana pomoc publiczna zastosowanie będą miały przepisy Rozporządzenia Ministra Infrastruktury i Rozwoju z dnia 19 marca 2015 r. w sprawie udzielania pomocy de minimis w ramach regionalnych programów operacyjnych na lata 2014–2020. Wówczas weryfikowane będzie, czy całkowita kwota pomocy de minimis dla danego podmiotu w okresie trzech lat podatkowych (z uwzględnieniem wnioskowanej kwoty pomocy de minimis oraz pomocy de minimis otrzymanej z innych źródeł) nie 000 euro (w przypadku przedsiębiorstw prowadzących działalność zarobkową w zakresie drogowego transportu towarów – 100 000 euro w okresie trzech lat podatkowych).

**DOLNY**<br>SLASK

I<mark>nia Europejska</mark>

Europejski Fundusz

W trakcie oceny weryfikowana będzie informacja o otrzymanej przez wnioskodawcę pomocy de minimis w oparciu o dane dostępne w systemie SUDOP. Stwierdzenie przekroczenia dopuszczalnej kwoty pomocy de minimis będzie skutkowało zmniejszeniem dofinansowania lub odrzuceniem projektu podczas oceny wniosku. Ponowna weryfikacja poziomu otrzymanej pomocy de minimis przez wnioskodawcę będzie występowała na etapie podpisywania umowy o dofinansowanie. Niespełnienie ww. warunków będzie mogło skutkować obniżeniem kwoty pomocy de minimis lub odmową podpisania umowy o dofinansowanie.

Ponadto, jeżeli przy realizacji projektu zakłada się występowanie w projekcie jedynie zakresu/elementów noszących znamiona pomocy publicznej, to w takiej sytuacji istnieje możliwość realizacji projektów "mieszanych", tzn. objętych w części pomocą publiczną (np. instalacje służące do zagospodarowania komunalnych osadów ściekowych, innego niż składowanie, mające na celu produkcję energii elektrycznej i/lub cieplnej), a w części wsparciem niestanowiącym pomocy.

**DOLNY** 

**SLASK** 

nia Europeiska Europejski Fundusz

W takich przypadkach wnioskodawca zobowiązany jest przedstawić metodologię wyodrębnienia elementów projektu objętych pomocą publiczną i nie objętych pomocą publiczną.

W powyższym przypadku należy pamiętać o konieczności prowadzenia rozdzielnej rachunkowości dla działalności gospodarczej i niegospodarczej – przez cały okres realizacji projektu i okres trwałości.

Konsekwencją niedochowania powyższych warunków w okresie trwałości projektu może być częściowy lub całkowity zwrot dofinansowania.

Regulacje dotyczące pomocy publicznej dostępne są na stronie www.funduszeeuropejskie.gov.pl.

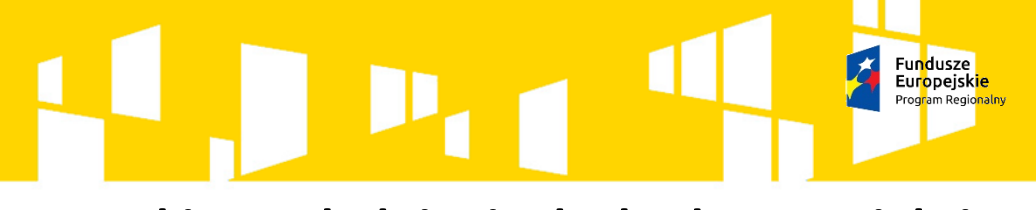

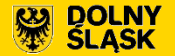

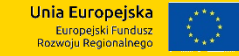

**Warunki uwzględniania dochodu w projekcie**

Zgodnie z Wytycznymi Ministra Rozwoju i Finansów z dnia 17 lutego 2017 r. w zakresie zagadnień związanych z przygotowaniem projektów inwestycyjnych, w tym projektów generujących dochód i projektów hybrydowych na lata 2014- 2020

dostępnymi na stronie

http://www.funduszeeuropejskie.gov.pl/strony/o-

funduszach/dokumenty/wytyczneministrainfrastruktury-i-rozwoju-w-zakresiezagadnien-zwiazanych-z-przygotowaniemprojektowinwestycyjnych-w-tymprojektow-generujacych-dochod-i-projektowhybrydowych-na-lata-2014-20201/

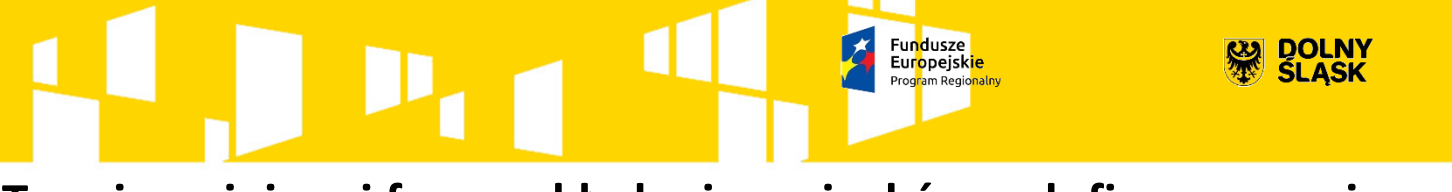

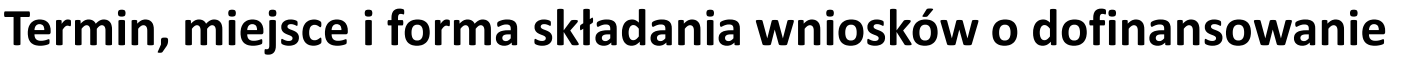

Wnioskodawca wypełnia wniosek o dofinansowanie za pośrednictwem aplikacji – Generator Wniosków - dostępny na stronie <https://snow-ipaw.dolnyslask.pl/> w terminie:

nia Europeiska

Europejski Fundusz

### **od godz. 8.00 dnia 26 lipca 2018r. do godz. 15.00 dnia 25 października 2018 r.**

Logowanie do Generatora Wniosków w celu wypełnienia i złożenia wniosku o dofinansowanie będzie możliwe w czasie trwania naboru wniosków. Aplikacja służy do przygotowania wniosku o dofinansowanie projektu realizowanego w ramach Regionalnego Programu Operacyjnego Województwa Dolnośląskiego 2014-2020. System umożliwia tworzenie, edycję oraz wydruk wniosków o dofinansowanie, a także zapewnia możliwość ich złożenia do właściwej instytucji. Ponadto ww. terminie do godz. 15.00 dnia 25 października 2018 r. do siedziby IOK należy dostarczyć jeden egzemplarz wydrukowanej z aplikacji Generator Wniosków papierowej wersji wniosku, opatrzonej czytelnym podpisem/-ami lub parafą i z pieczęcią imienną osoby/ób uprawnionej/-ych do reprezentowania Wnioskodawcy (wraz z podpisanymi załącznikami).

Inia Europejska Europejski Fundusz

Analizę finansową (w postaci arkuszy kalkulacyjnych w formacie Excel z aktywnymi formułami) przedłożyć należy na nośniku CD.

Załączniki będące kopiami dokumentów muszą być potwierdzone "za zgodność z oryginałem" przez osobę/osoby uprawnione do podpisania wniosku o dofinansowanie zgodnie z dokumentami statutowymi lub załączonym do wniosku pełnomocnictwem. Załączniki złożone w wersji elektronicznej wniosku muszą być tożsame z załącznikami złożonymi w wersji papierowej wniosku. Wnioski wypełnione odręcznie oraz/lub w języku obcym (obowiązuje język polski), nie będą rozpatrywane.

**Za datę wpływu do IOK uznaje się datę wpływu wniosku w wersji papierowej.**

### Fundusze<br>Europejsk<mark>ie</mark> **DOLNY** Inia Europejska Europejski Fundusz

**Forma i sposób komunikacji pomiędzy IOK i wnioskodawcą na poszczególnych etapach oceny projektów (punkt 19 Regulaminu konkursu)**

Komunikacja między Wnioskodawcą a IOK będzie odbywała się elektronicznie za pośrednictwem Systemu Naboru i Oceny Wniosków (SNOW) poprzez Moduł "Wiadomości" w Generatorze Wniosków o dofinansowanie EFRR, za wyjątkiem pisemnej informacji o zakończeniu oceny projektu.

## **Pamiętać o poprawnych adresach mailowych do komunikacji.**

IOK zastrzega, że w przypadku wystąpienia problemów natury informatycznej zastępczo stosowana będzie komunikacja za pomocą pisma, o czym IOK poinformuje na stronie internetowej www.ipaw.walbrzych.eu.

Forma złożenia wniosku o dofinansowanie projektu po poprawie na wezwanie IOK jest tożsama z formą złożenia pierwszej wersji wniosku, zgodnie z pkt 16 Regulaminu konkursu.

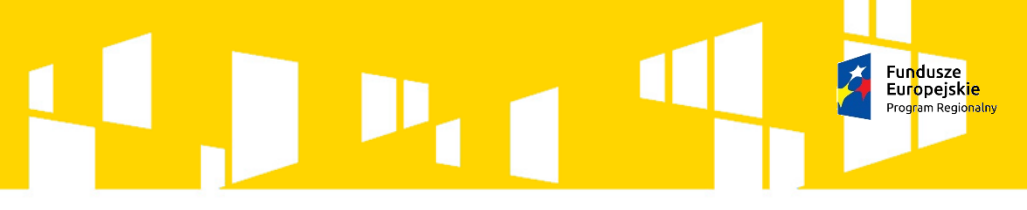

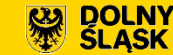

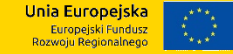

#### **Kwalifikowalność wydatków:**

Początkiem okresu kwalifikowalności wydatków jest: **1 stycznia 2014 r.**

Końcem okresu kwalifikowalności wydatków jest 31.12.2023.

IOK rekomenduje przyjąć termin zakończenia realizacji projektu do października 2021.

Zgodnie z art. 37 ust. 3 Ustawy wdrożeniowej nie może zostać wybrany do dofinansowania projekt, który został fizycznie ukończony lub w pełni zrealizowany przez złożeniem wniosku o dofinansowanie, niezależnie od tego czy wszystkie powiązane płatności zostały dokonane przez beneficjenta.

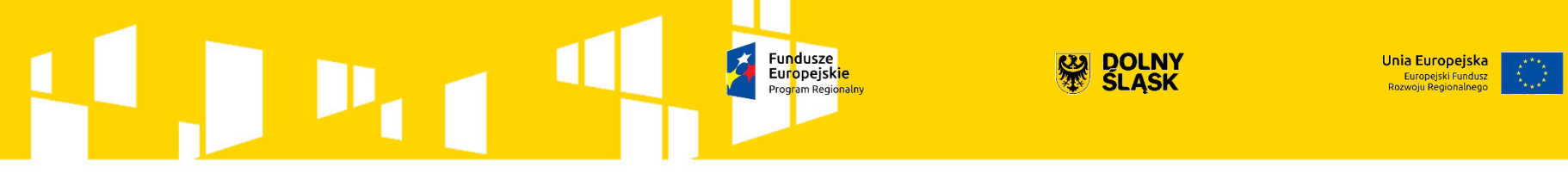

#### **Partnerstwo**

Partnerem w projekcie może być tylko podmiot wymieniony w katalogu beneficjentów obowiązującym dla danego naboru.

W przypadku każdego partnerstwa wybór partnerów do projektu musi nastąpić przed złożeniem wniosku o dofinansowanie. IOK weryfikuje spełnienie powyższego wymogu zawartego w kryterium wyboru projektów na podstawie zapisów wniosku o dofinansowanie oraz dokumentów dołączonych do wniosku o dofinansowanie potwierdzających, że wyboru partnera dokonano przed datą złożenia wniosku o dofinansowanie. Niespełnienie kryterium po ewentualnym dokonaniu jednorazowej korekty będzie skutkowało negatywna oceną projektu. Stroną porozumienia oraz umowy o partnerstwie nie może być podmiot wykluczony z możliwości otrzymania dofinansowania.

**Nie dopuszcza się realizacji projektów w formule partnerstwa publicznoprywatnego.**

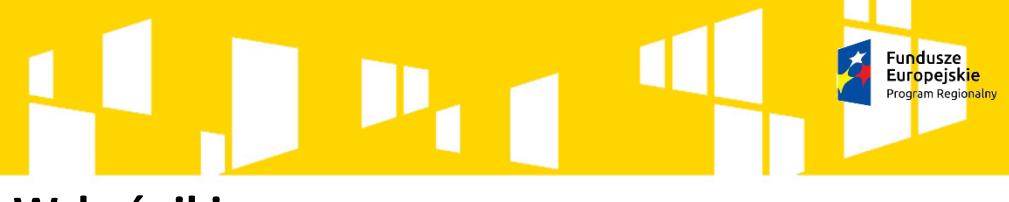

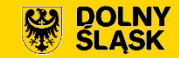

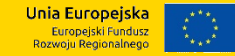

#### **Wskaźniki**

W ramach RPO WD 2014-2020 rozróżnia się następujące wskaźniki:

- obligatoryjne wskaźniki ujęte w RPO WD 2014-2020, SZOOP RPO WD 2014-2020;
- horyzontalne;
- dodatkowe wskaźniki projektowe.

Wnioskodawca ma obowiązek uwzględnić **wszystkie adekwatne** wskaźniki produktu oraz rezultatu bezpośredniego z listy wskaźników opisanych dla danego naboru, odpowiadające celowi projektu. Dodatkowo w ramach wniosku o dofinansowanie Wnioskodawca może określić inne, dodatkowe wskaźniki specyficzne dla danego projektu, o ile będzie to niezbędne dla prawidłowej realizacji projektu (tzw. wskaźniki projektowe).

We wniosku o dofinansowanie należy określić, w jaki sposób i na jakiej podstawie mierzone będą wskaźniki realizacji celu projektu poprzez ustalenie źródła weryfikacji/pozyskania danych do pomiaru wskaźnika oraz częstotliwości pomiaru. Dlatego przy określaniu wskaźników należy wziąć pod uwagę dostępność i wiarygodność danych niezbędnych do pomiaru danego wskaźnika.

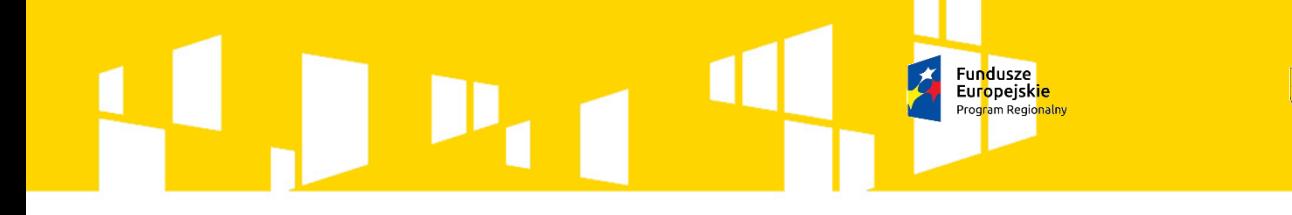

## **Lista wskaźników produktów do wykonania celów końcowych przez ZIT AW:**

nia Europeiska Europejski Fundusz

1. Długość sieci kanalizacji sanitarnej [km] – (agregujący wskaźniki "Długość wybudowanej kanalizacji sanitarnej" oraz "Długość przebudowanej kanalizacji sanitarnej")

2. Oczyszczanie ścieków: liczba dodatkowych osób korzystających z ulepszonego oczyszczania ścieków [RLM]

3. Zaopatrzenie w wodę: liczba dodatkowych osób korzystających z ulepszonego zaopatrzenia w wodę [osoby]

Za **prawidłowe zebranie danych** będących podstawą do monitorowania wskaźników, a następnie **wprowadzenie tych danych do SL2014 odpowiada Beneficjent.**

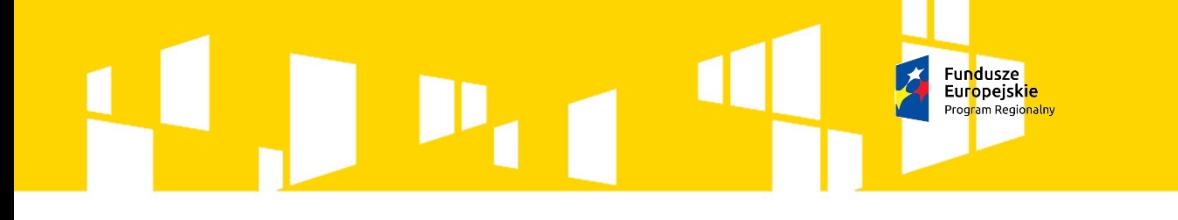

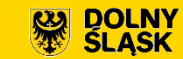

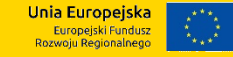

## **Wykaz załączników do wniosku o dofinasowanie**

IOK wymaga obligatoryjnie złożenia wraz z wnioskiem o dofinansowanie następujących załączników niezbędnych do przeprowadzenia oceny projektów:

1) Studium wykonalności – analiza finansowa w formacie Excel z działającymi formułami

Na stronie internetowej www.rpo.dolnyslask.pl w zakładce: RPO 2014 2020 > Dowiedz się więcej o programie > Pobierz poradniki i publikacje zamieszczono opracowanie pn. "Analiza finansowa na potrzeby aplikacji o środki Europejskiego Funduszu Rozwoju Regionalnego w ramach RPO WD 2014 – 2020 - przykłady" zawierające przykładowe tabele (puste) oraz fikcyjną analizę finansową dla 4 różnych rodzajów projektów.

Wymienione dokumenty umieszczone są również w zakładce > Dowiedz się więcej > Pobierz poradniki i publikacje na stronie www.ipaw.walbrzych.eu

Na potrzeby niniejszego konkursu, przyjmuje się okres odniesienia dla analizy finansowej i ekonomicznej dla sektora "Gospodarka wodno - ściekowa" – 30 lat.

# Europejskie

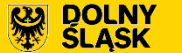

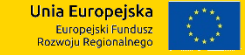

2) VAT - formularz oświadczenia do wniosku o dofinansowanie (dla Wnioskodawcy i Partnerów, podmiotów realizujących projekt) – wypełniony zgodnie ze wzorem dołączonym do ogłoszenia. W przypadku, gdy podatek VAT stanowi koszt niekwalifikowalny w projekcie nie należy załączać Oświadczenia o VAT;

Zapłacony podatek VAT może być uznany za wydatek kwalifikowalny wyłącznie wówczas, gdy Wnioskodawcy, zgodnie z obowiązującym ustawodawstwem krajowym, nie przysługuje prawo (czyli Wnioskodawca nie ma prawnych możliwości) do obniżenia kwoty podatku należnego o kwotę podatku naliczonego lub ubiegania się o zwrot VAT. Posiadanie wyżej wymienionego prawa (potencjalnej prawnej możliwości) wyklucza uznanie wydatku za kwalifikowalny nawet, jeśli faktycznie zwrot nie nastąpił, np. ze względu na niepodjęcie przez Wnioskodawcę czynności zmierzających do realizacji tego prawa.

Wnioskodawca, który uzna VAT za wydatek kwalifikowalny jest zobowiązany do przedstawienia w treści wniosku o dofinansowanie szczegółowego uzasadnienia zawierającego podstawę prawną wskazującą na brak możliwości obniżenia VAT należnego o VAT naliczony zarówno na dzień sporządzania wniosku o dofinansowanie, jak również mając na uwadze planowany sposób wykorzystania w przyszłości (w okresie realizacji projektu oraz w okresie trwałości projektu) majątku wytworzonego w związku z realizacją projektu.

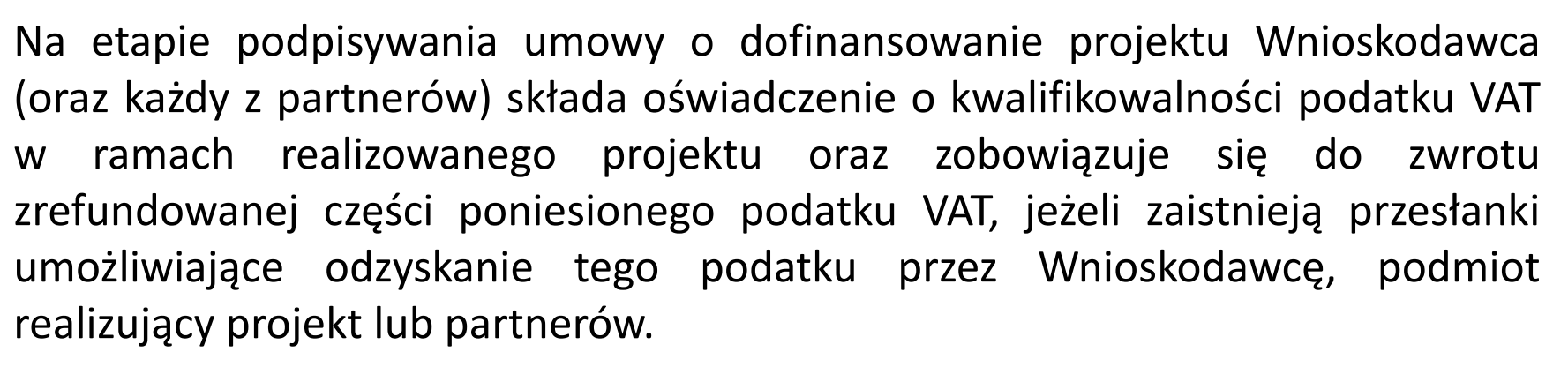

**DOLNY**<br>SLASK

Inia Europejska Europejski Fundusz

Podatek VAT, który może być odzyskany na podstawie przepisów krajowych stanowi wydatek niekwalifikowalny.

Podatek VAT w stosunku do wydatków, dla których podatek ten odliczany jest częściowo na podstawie art. 86 ust. 2a/art. 90 ust. 2 ustawy z dnia 11 marca 2004 r. o podatku od towarów i usług, jest w całości niekwalifikowalny.

W przypadku kwalifikowalnego podatku VAT w projekcie Beneficjent jest zobligowany ustanowić przejrzysty system ewidencjonowania tego podatku, tak aby był w stanie udowodnić w sposób niebudzący wątpliwości, że podatek VAT w projekcie może być kwalifikowalny.

3) Pozwolenie na budowę (decyzja budowalna lub inna decyzja inwestycyjna dla przedsięwzięcia) – w sytuacji, gdy pozwolenie zostało już wydane; nie dotyczy projektów realizowanych w formule "zaprojektuj i wybuduj" oraz projektów nieinfrastrukturalnych. W przypadku realizacji robót na zgłoszenie należy przedłożyć stosowny dokument wraz z adnotacją właściwego organu o braku sprzeciwu lub oświadczeniem wnioskodawcy, że w terminie ustawowym właściwy organ nie wniósł sprzeciwu (tzw. milcząca zgoda);

**DOLNY**<br>SLASK

Inia Europejska Europejski Fundusz<br>ozwoju Regionalnego

4) Dokumenty potwierdzające otrzymanie pomocy publicznej/pomocy de minimis – w przypadku projektów objętych pomocą publiczną/pomocą de minimis;

5) Dokumenty potwierdzające wniesienie wkładu niepieniężnego, np. operat szacunkowy w przypadku wniesienia gruntu lub nieruchomości zabudowanej wraz z wymaganym załącznikiem (jeżeli dotyczy);

6) Kopia Programu Funkcjonalno-Użytkowego w przypadku projektów realizowanych w formule "zaprojektuj i wybuduj" (jeżeli dotyczy);

## **Europejskie**

7) Pełnomocnictwo zgodnie ze wzorem umieszczonym na stronie z ogłoszeniem o naborze (dla osoby upoważnionej do reprezentowania wnioskodawcy);

**DOLNY** 

Inia Europejska

Europejski Fundusz

8) Załączniki środowiskowe, w tym: Deklaracja Natura 2000, Oświadczenie – analiza OOŚ - w przypadku przedsięwzięć w rozumieniu pkt 13 ust. 1 art. 3 ustawy z dnia 3 października 2008 r. o udostępnianiu informacji o środowisku i jego ochronie, udziale społeczeństwa w ochronie środowiska oraz o ocenach oddziaływania na środowisko, tj. zamierzeń budowlanych lub innej ingerencji w środowisko polegającej na przekształceniu lub zmianie sposobu wykorzystania terenu, w tym również na wydobywaniu kopalin; przedsięwzięcia powiązane technologicznie kwalifikuje się jako jedno przedsięwzięcie, także jeżeli są realizowane przez różne podmioty; dokumentacja z postępowania administracyjnego dotyczącego decyzji o środowiskowych uwarunkowaniach (dotyczy przedsięwzięć objętych Rozporządzeniem Rady Ministrów z dnia 9 listopada 2010 r. w sprawie przedsięwzięć mogących znacząco oddziaływać na środowisko (Dz.U. z 2016 poz. 71);

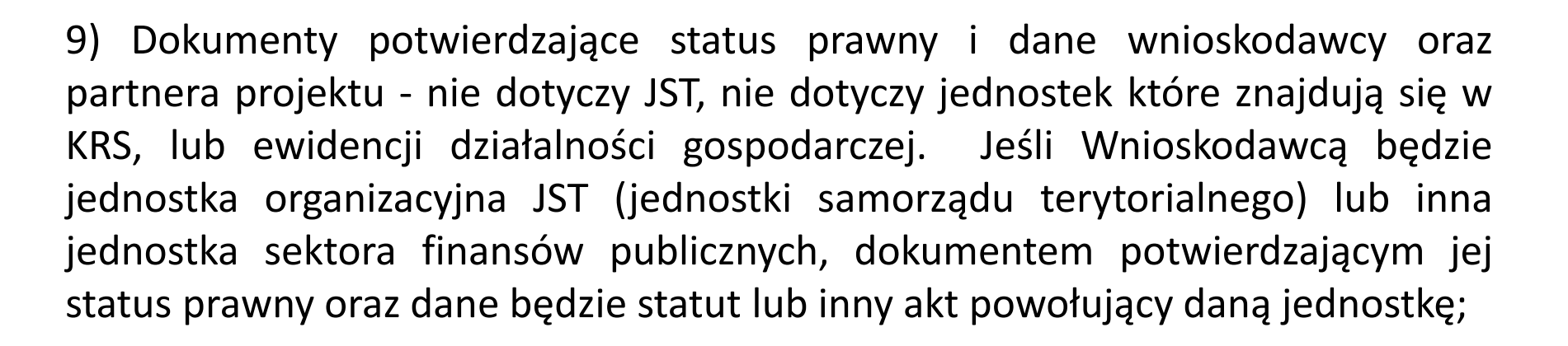

Jnia Europejska Europejski Fundusz **Rozwoju Regionalneg** 

10) Załącznik dot. określenia poziomu wsparcia w projektach partnerskich dotyczy tylko projektów partnerskich objętych regułami pomocy publicznej,

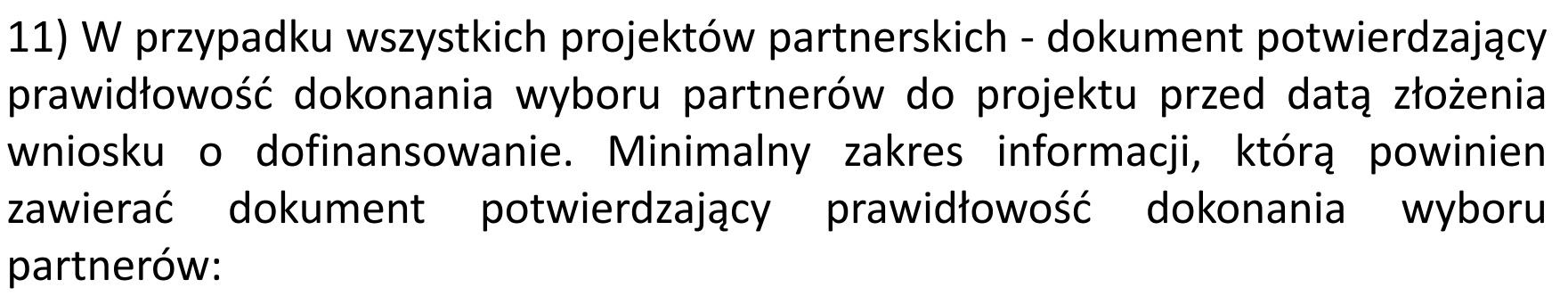

Inia Europeiska Europejski Fundusz

- data sporządzenia/podpisania dokumentu;
- wskazanie stron (podmiotów), które oświadczają chęć wspólnej realizacji projektu z wyróżnieniem Partnera Wiodącego;
- tytuł projektu, który strony zdecydowały się realizować wspólnie;
- oświadczenie o chęci wspólnej realizacji przedmiotowego projektu;
- podpisy wszystkich stron partnerstwa.

Dokument może mieć formę np. listu intencyjnego, oświadczenia.

# Europejskie

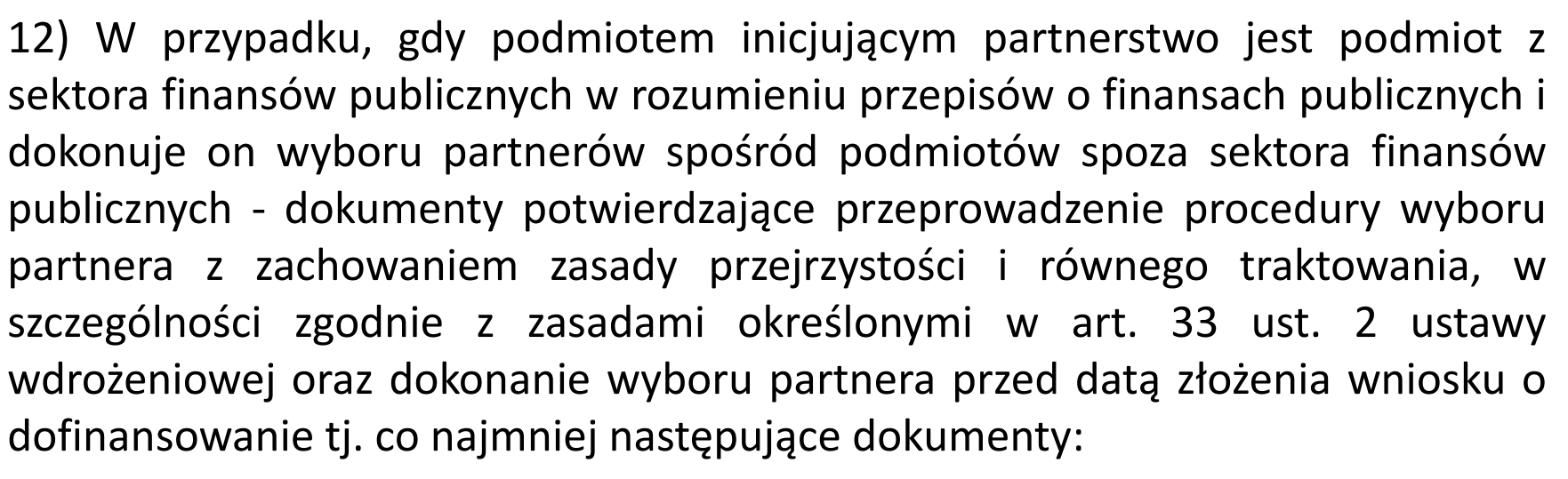

**DOLNY** 

**SLASK** 

Inia Europejska

Europejski Fundusz

▪ wydruk ogłoszenia otwartego naboru partnerów ze strony internetowej wnioskodawcy lub wskazanie we wniosku o dofinansowanie linka pod którym zamieszczono ogłoszenie;

▪ wydruk informacji o podmiotach wybranych do pełnienia funkcji partnera ze strony internetowej wnioskodawcy lub wskazanie we wniosku o dofinansowanie linka, pod którym zamieszczono informację;

▪ skan potwierdzonej za zgodność z oryginałem wybranej oferty.

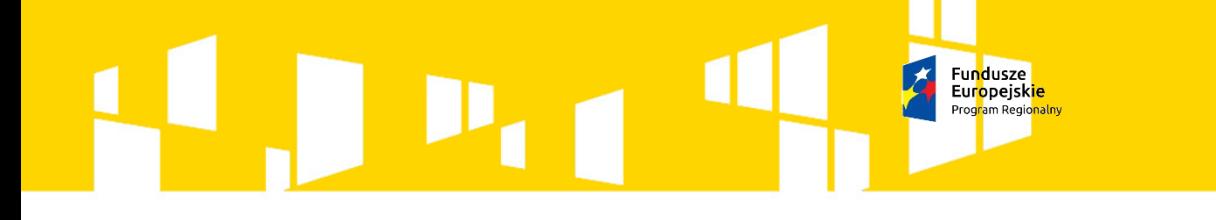

13) Potwierdzone za zgodność z oryginałem kopie dokumentów finansowych za okres 3 ostatnich lat obrotowych:

**DOLNY** 

Jnia Europejska Europejski Fundusz

- dla podmiotów, które mają obowiązek sporządzania sprawozdań finansowych zgodnie z ustawą z dnia 29 września 1994 o rachunkowości (tekst jednolity) bilans i rachunek zysków i strat oraz informacja dodatkowa sporządzone za poprzednie trzy lata obrachunkowe, potwierdzone przez kierownika jednostki wraz z dokumentami o przyjęciu sprawozdań finansowych przez organ zatwierdzający;
- dla podmiotów niezobowiązanych do sporządzania bilansu i rachunku zysków i strat kopie PIT/CIT lub zestawienia roczne z działalności gospodarczej na postawie księgi przychodów i rozchodów lub dokumentów równoważnych, sporządzone za poprzednie trzy lata obrachunkowe;
- dla podmiotów działających krócej niż jeden rok obrachunkowy kopie w/w dokumentów za dotychczasowy okres działalności.

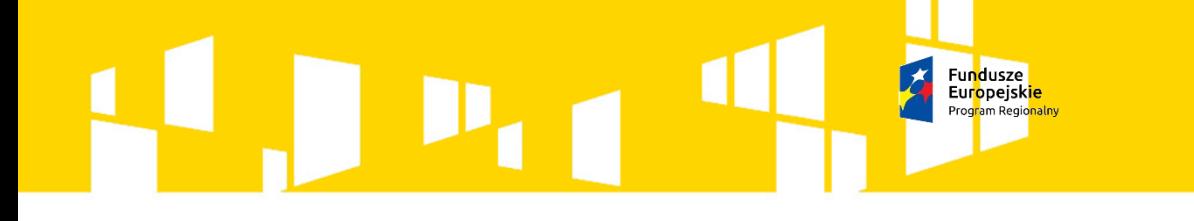

14) Kserokopia zawartej umowy kredytowej, wystawionej przez właściwy podmiot promesy kredytowej, promesy leasingowej na minimalną kwotę równą wartości dofinansowania (jeżeli dotyczy);

**DOLNY**<br>SLASK

Unia Europejska Europejski Fundusz **Rozwoju Regionalneg** 

15) Tabela przestrzegania przez aglomerację przepisów Dyrektyw dot. Oczyszczania ścieków komunalnych.

Brak załączników może zostać uzupełniony na podstawie art. 43 dot. braków w zakresie warunków formalnych dotyczących kompletności złożonego wniosku o dofinansowanie. Wobec powyższego w przypadku wezwania do uzupełnienia załącznika IPAW nie będzie wydłużała terminu na dostarczenie np. decyzji środowiskowych powyżej 21 dni, gdyż termin ten został narzucony przez ustawodawcę.

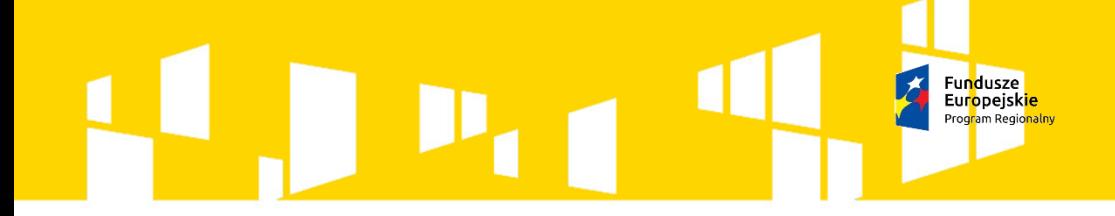

**DOLNY**<br>SLĄSK

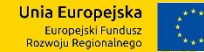

## **Poddziałanie 4.2.4 SZOOP RPO WD 2014-2020 a Strategia ZIT AW**

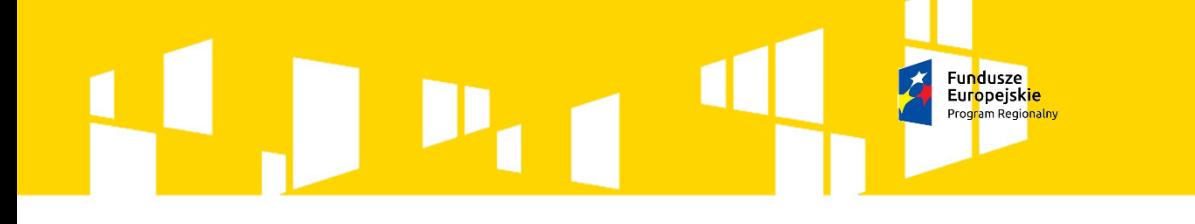

#### **DOLNY**

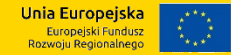

## **Diagnoza obszaru realizacji ZIT AW dotyczy czterech sfer**:

- 1. Gospodarczej,
- 2. Społecznej,
- 3. Infrastrukturalnej,
- 4. Środowiska naturalnego.

Konkurs odpowiada na problemy zidentyfikowane w sferze infrastrukturalnej, w której zidentyfikowano obszar problemowy jakim jest infrastruktura wodno-kanalizacyjna.

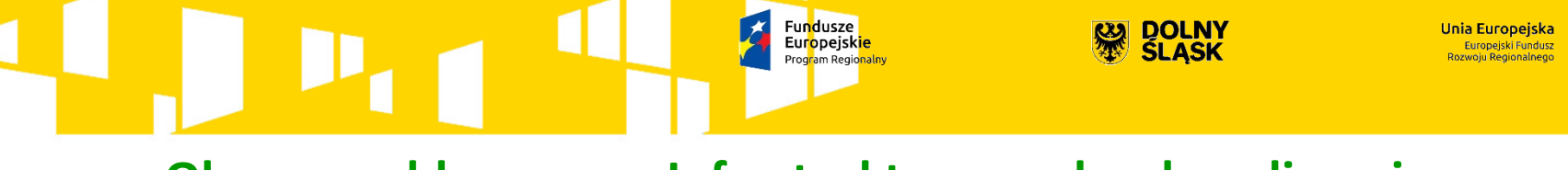

## **Obszar problemowy – Infrastruktura wodno-kanalizacyjna**

#### **Zidentyfikowane problemy:**

- Niski stopień pokrycia Aglomeracji siecią kanalizacyjną
- Wysokie koszty budowy sieci wodociągowej i kanalizacyjnej związane z ukształtowaniem terenu
- Zły stan techniczny infrastruktury wodociągowej
- Niski odsetek mieszkańców obszarów wiejskich korzystających z oczyszczalni ścieków
- Zagrożenia dla środowiska naturalnego związane z brakiem uporządkowania gospodarki ściekowej, nieszczelne szamba, odprowadzenie nieczystości do rowów i cieków wodnych

#### **Wynikiem diagnozy jest określenie strategicznej interwencji:**

Poprawa stanu infrastruktury środowiska (wiązki projektów)

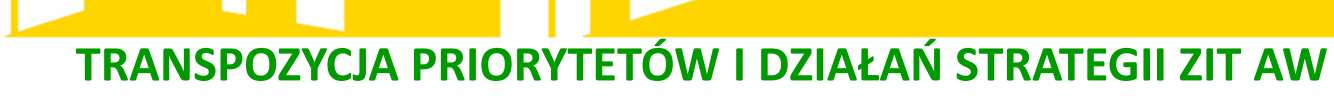

大

#### **NA DZIAŁANIA RPO WD 2014-2020**

Fun<mark>dusze</mark><br>Eur<mark>opejskie</mark>

Program Regionalny

**SLASK** 

Unia Europejska Europeiski Fundusz<br>Rozwoju Regionalnego

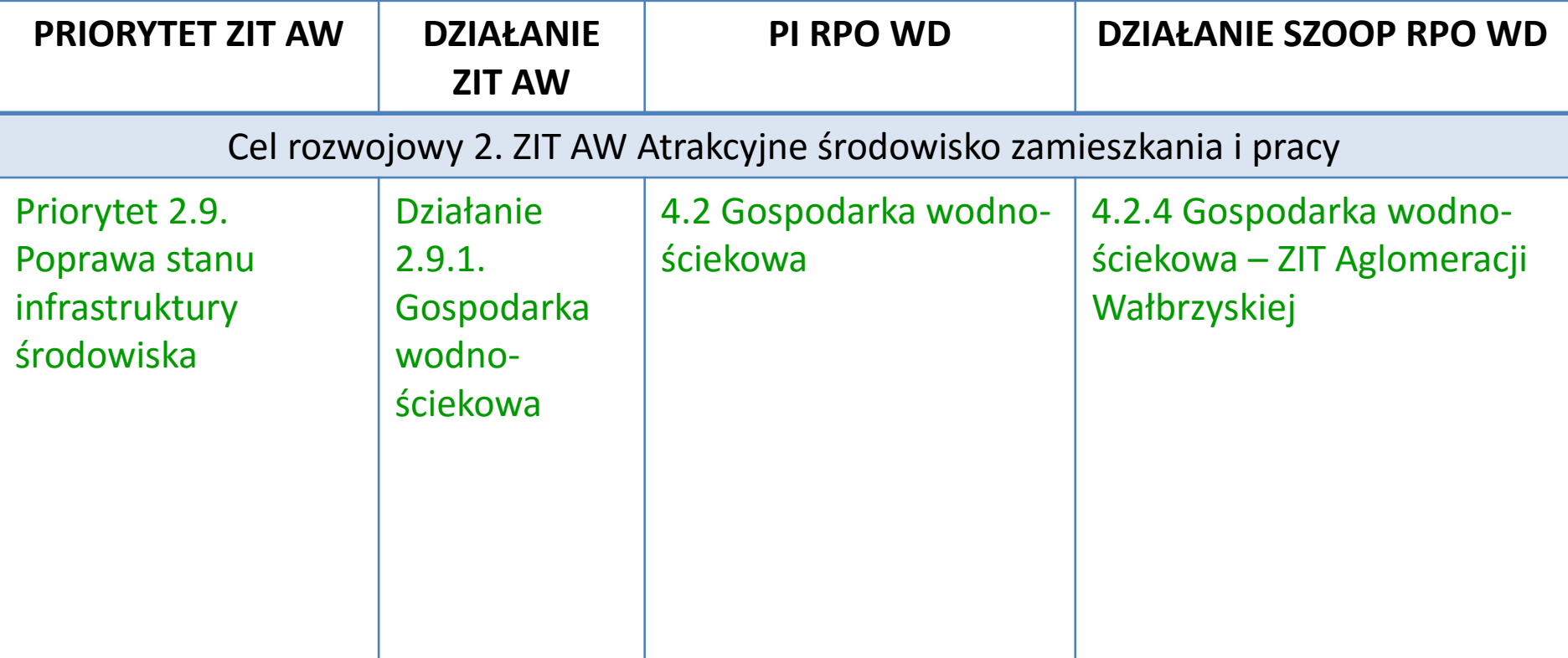

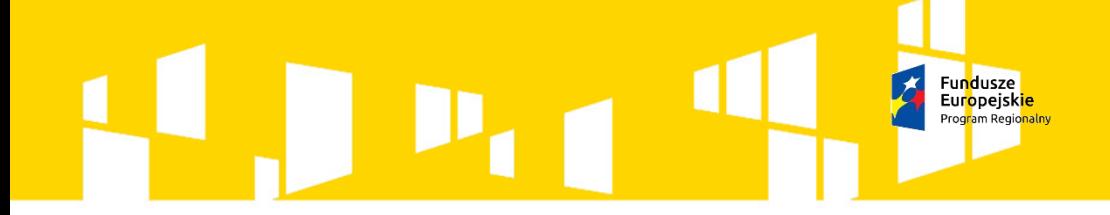

**DOLNY**<br>SLASK

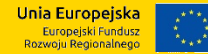

## **INSTYTUCJA POŚREDNICZĄCA AGLOMERACJI WAŁBRZYSKIEJ**

### ul. Słowackiego 23A, 58-300 Wałbrzych

### tel. 74 84 74 150

[ipaw@ipaw.walbrzych.eu](mailto:ipaw@ipaw.walbrzych.eu) [www.ipaw.walbrzych.eu](http://www.ipaw.walbrzych.eu/)

Dziękujemy z uwagę.